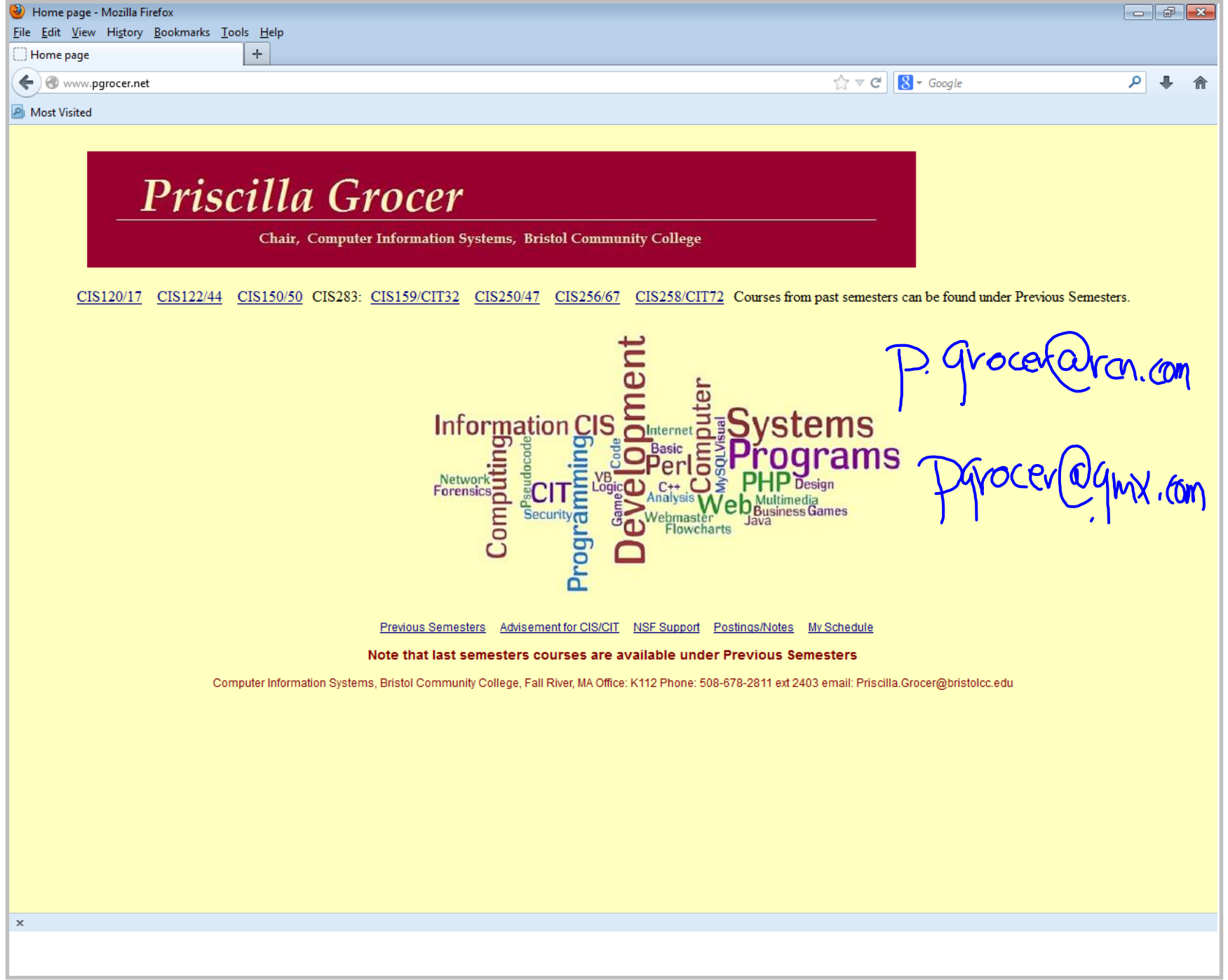

Title: Sep 4-12:16 PM (1 of 18)

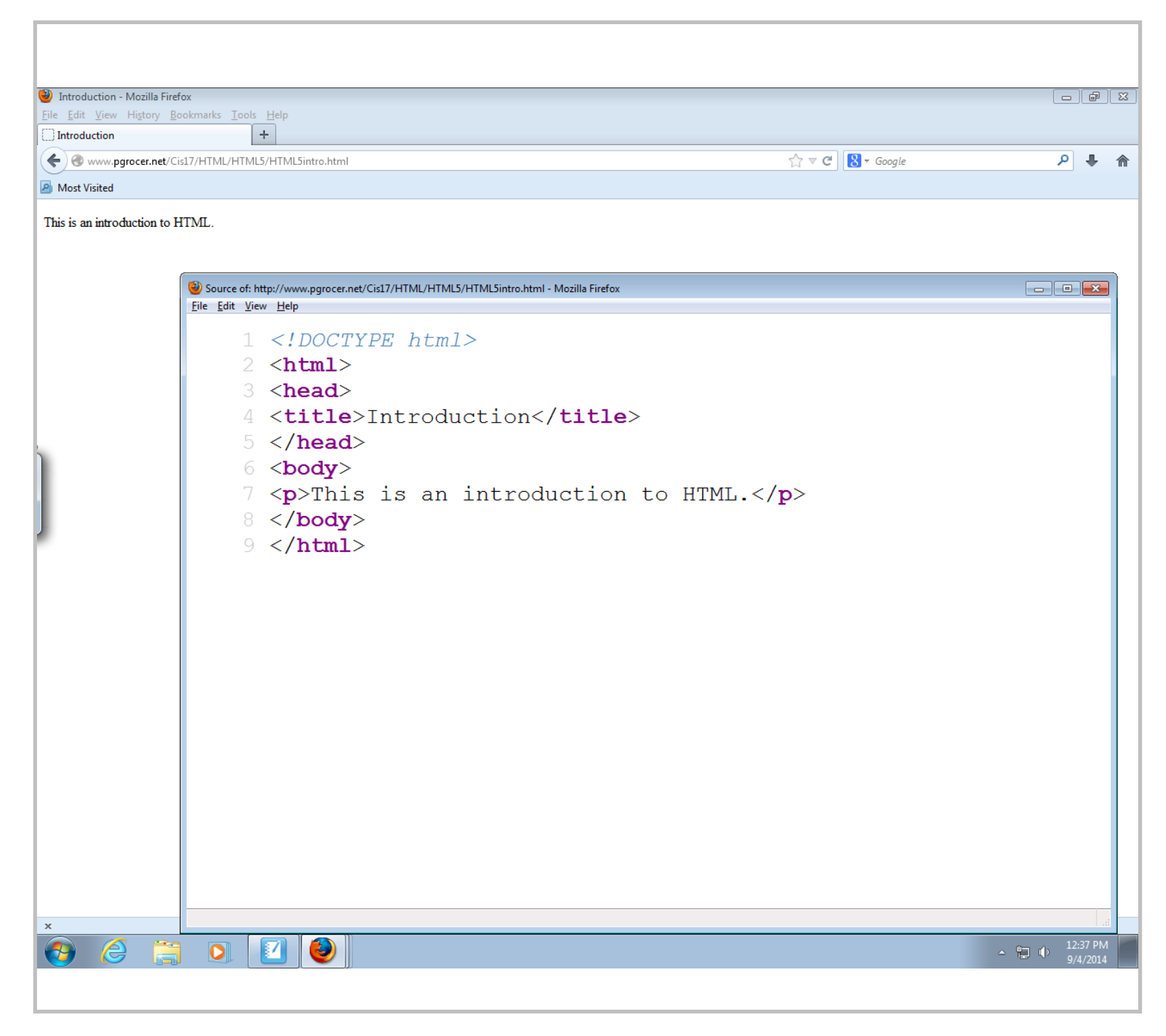

Title: Sep 4-12:37 PM (2 of 18)

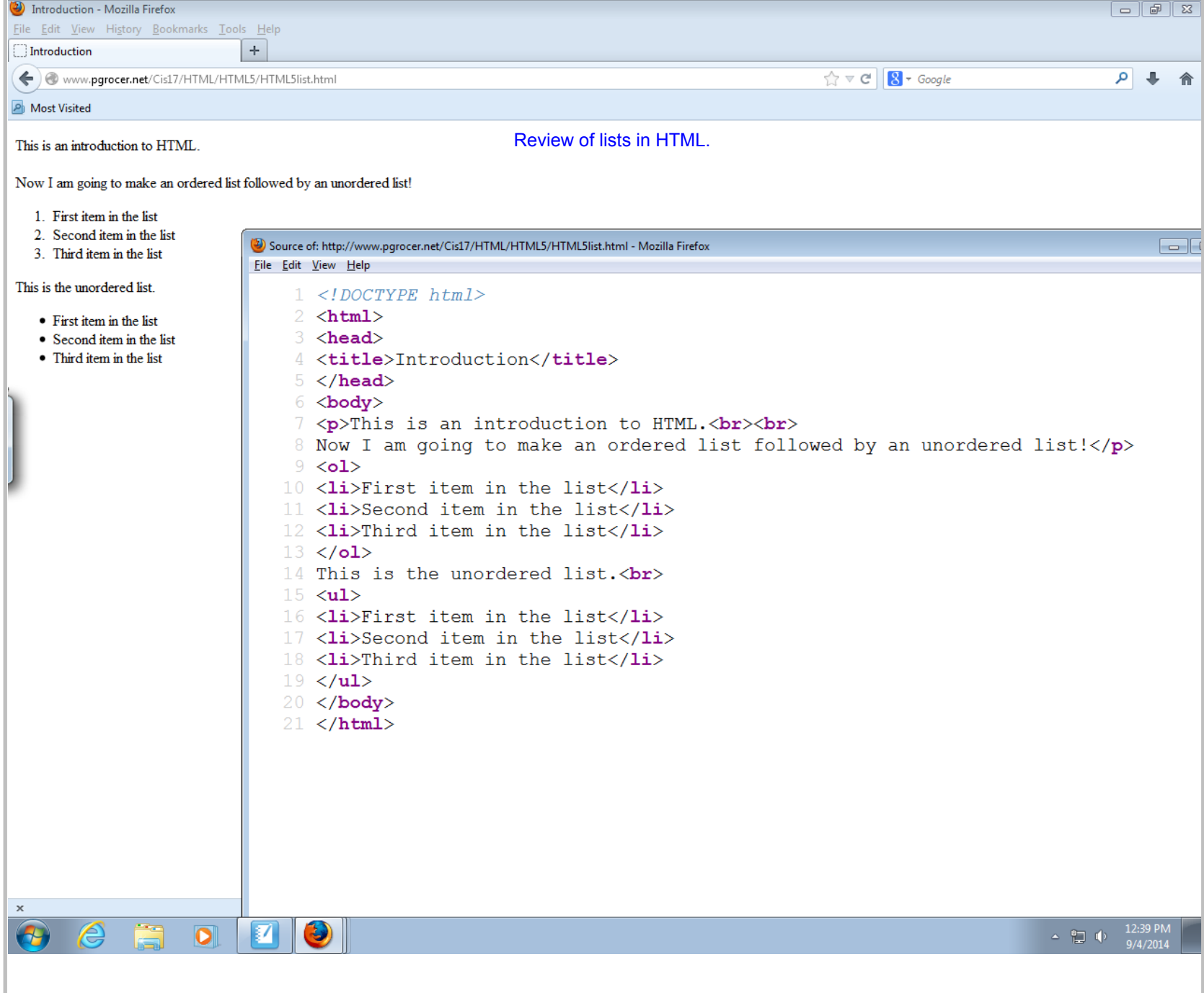

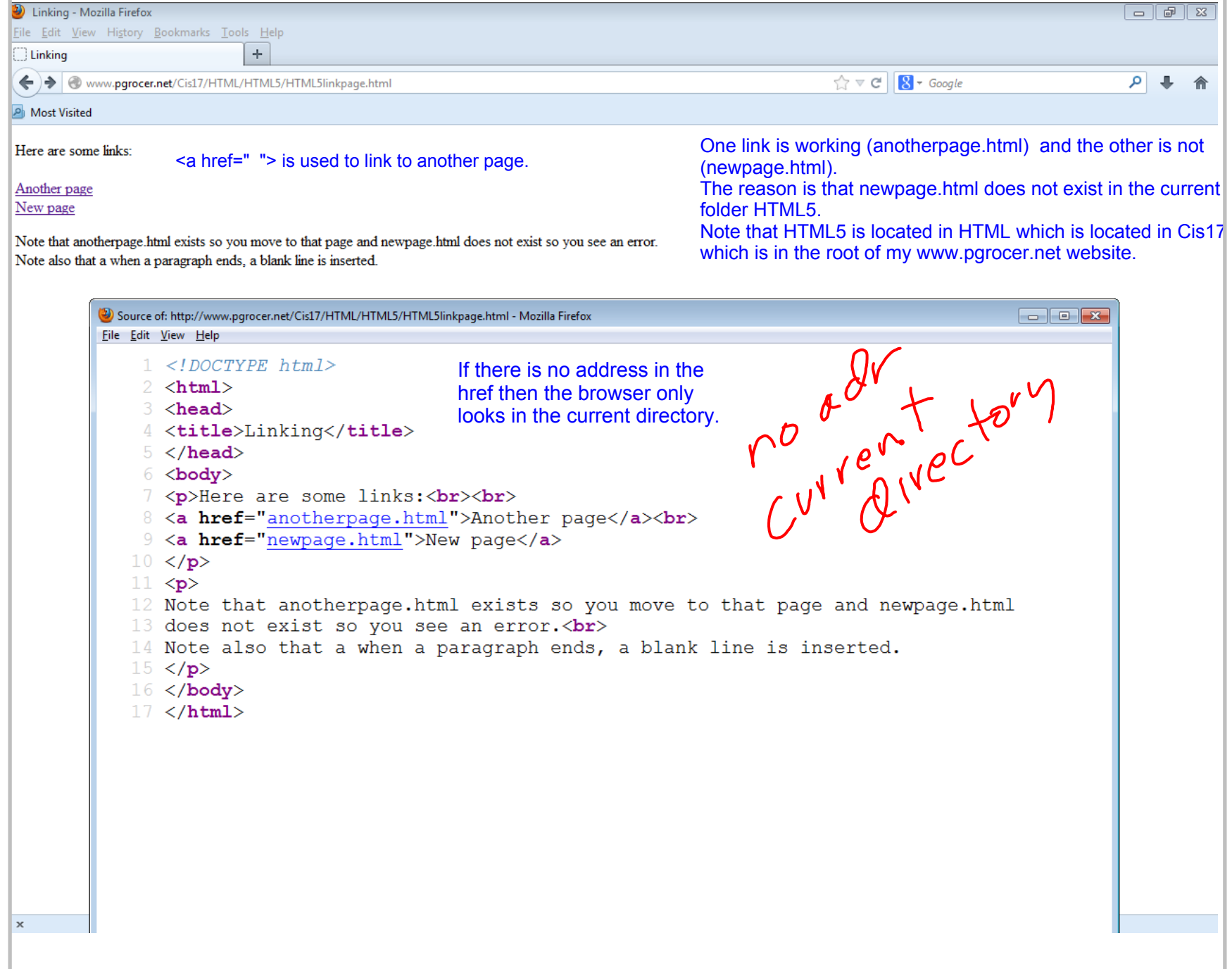

Title: Sep 4-12:41 PM (4 of 18)

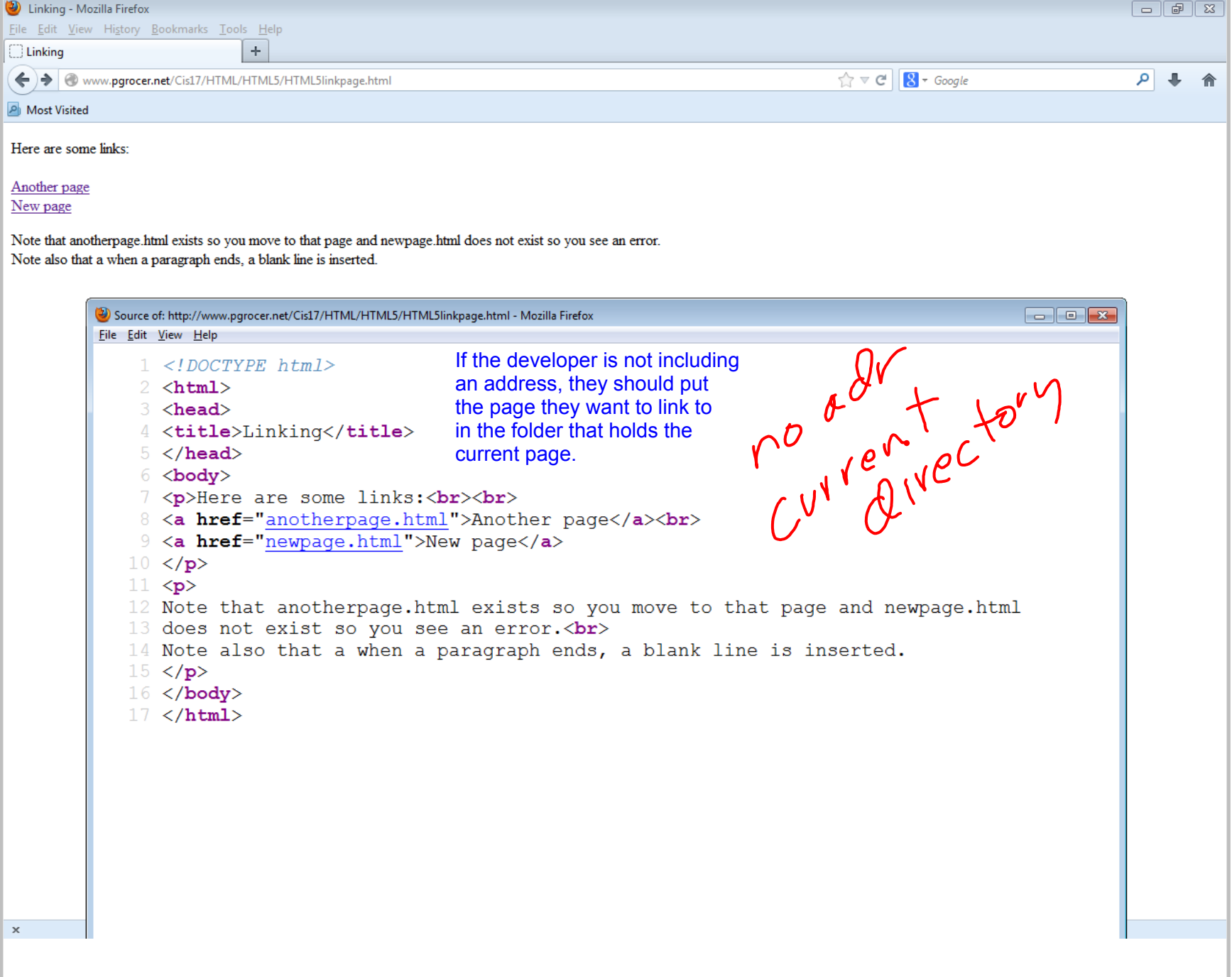

Title: Sep 4-12:41 PM (5 of 18)

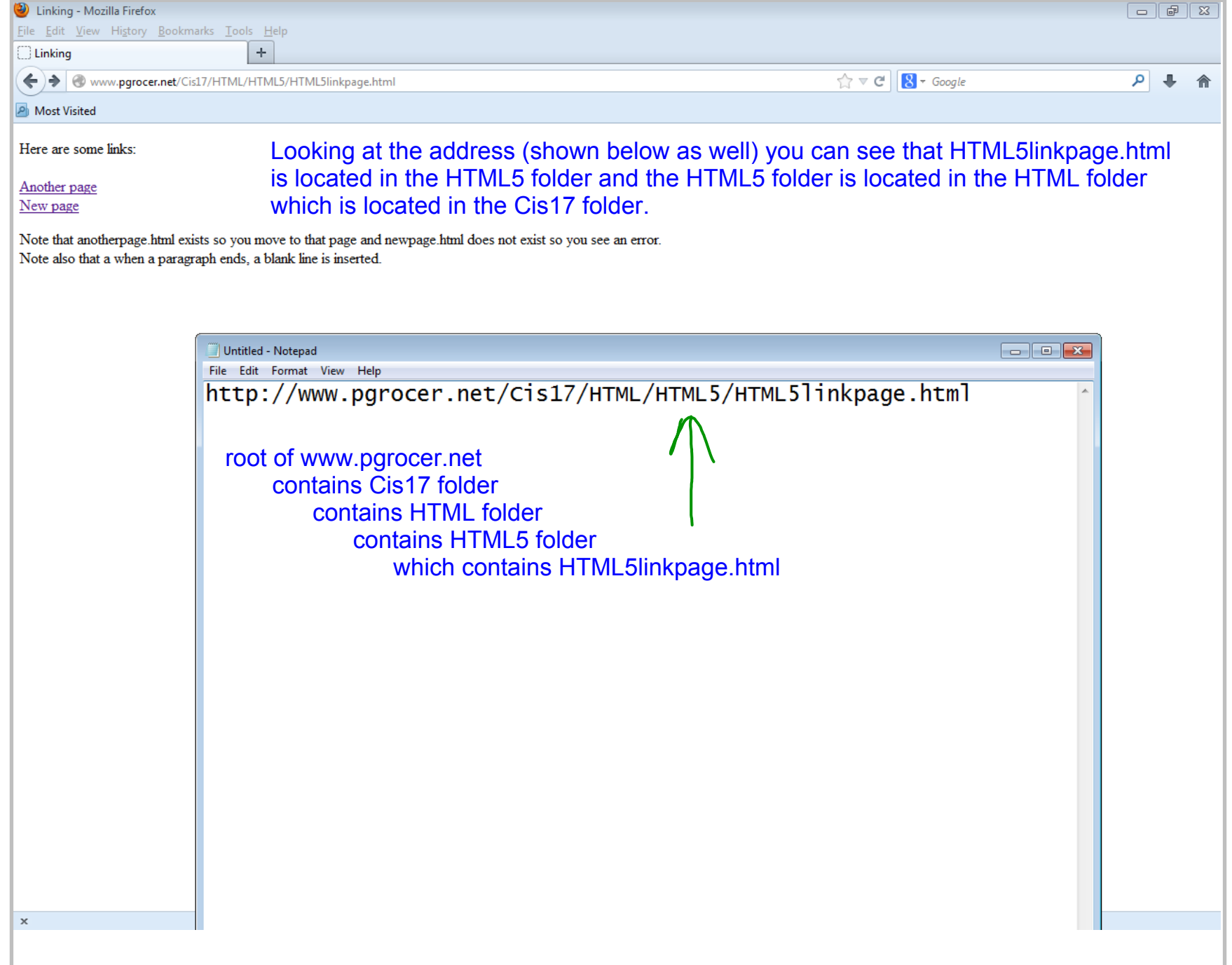

Title: Sep 4-12:43 PM (6 of 18)

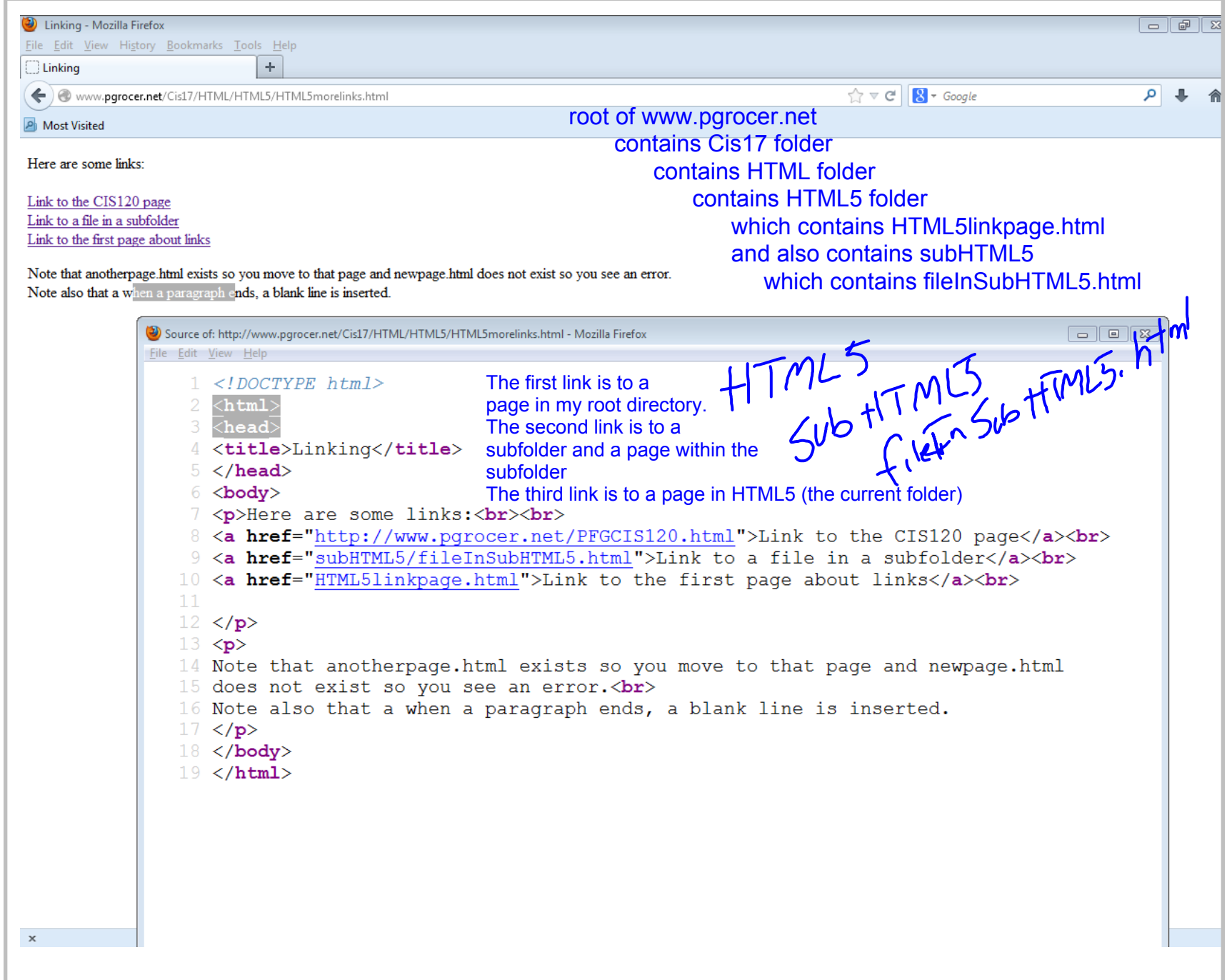

Title: Sep 4-12:49 PM (7 of 18)

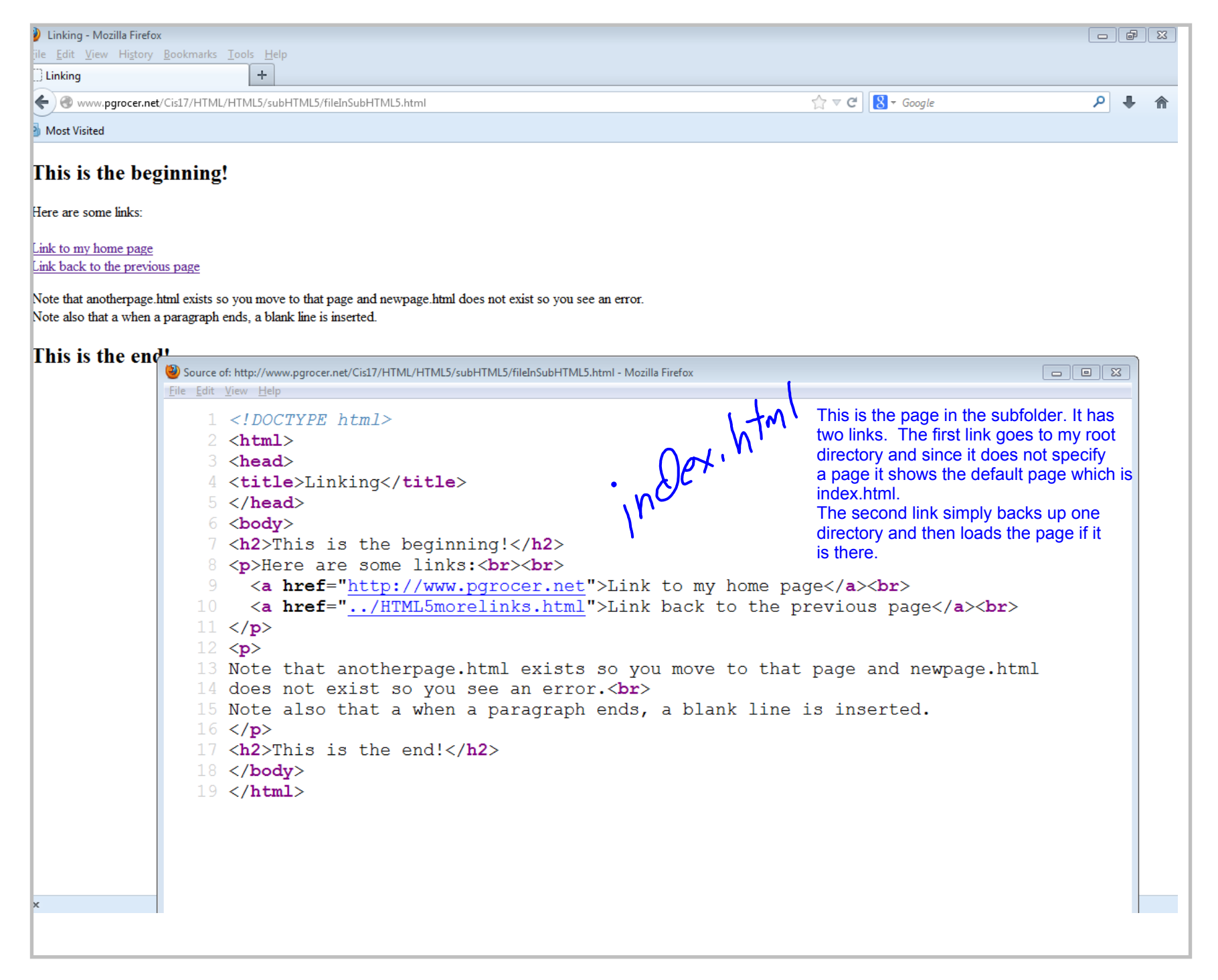

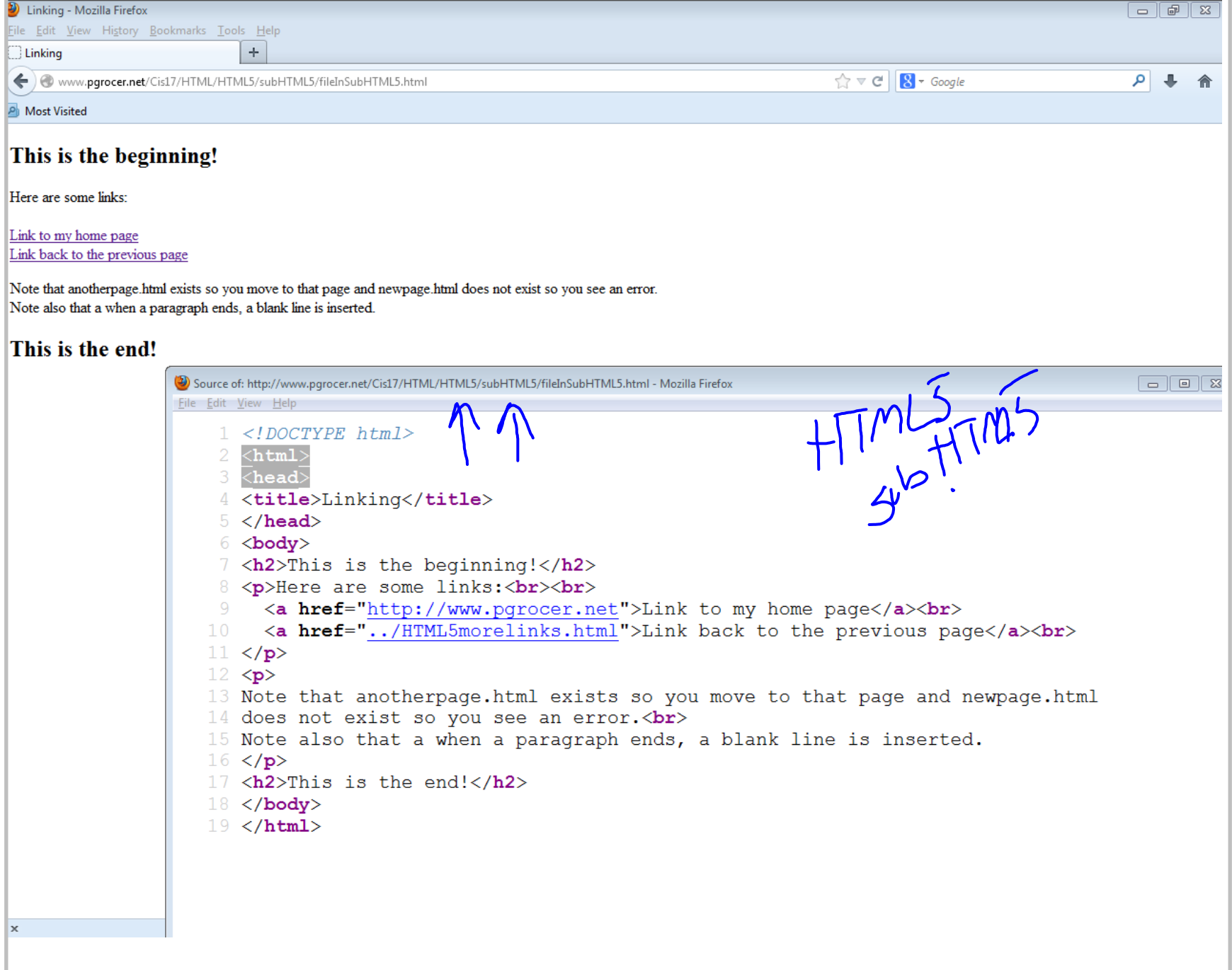

Title: Sep 4-12:55 PM (9 of 18)

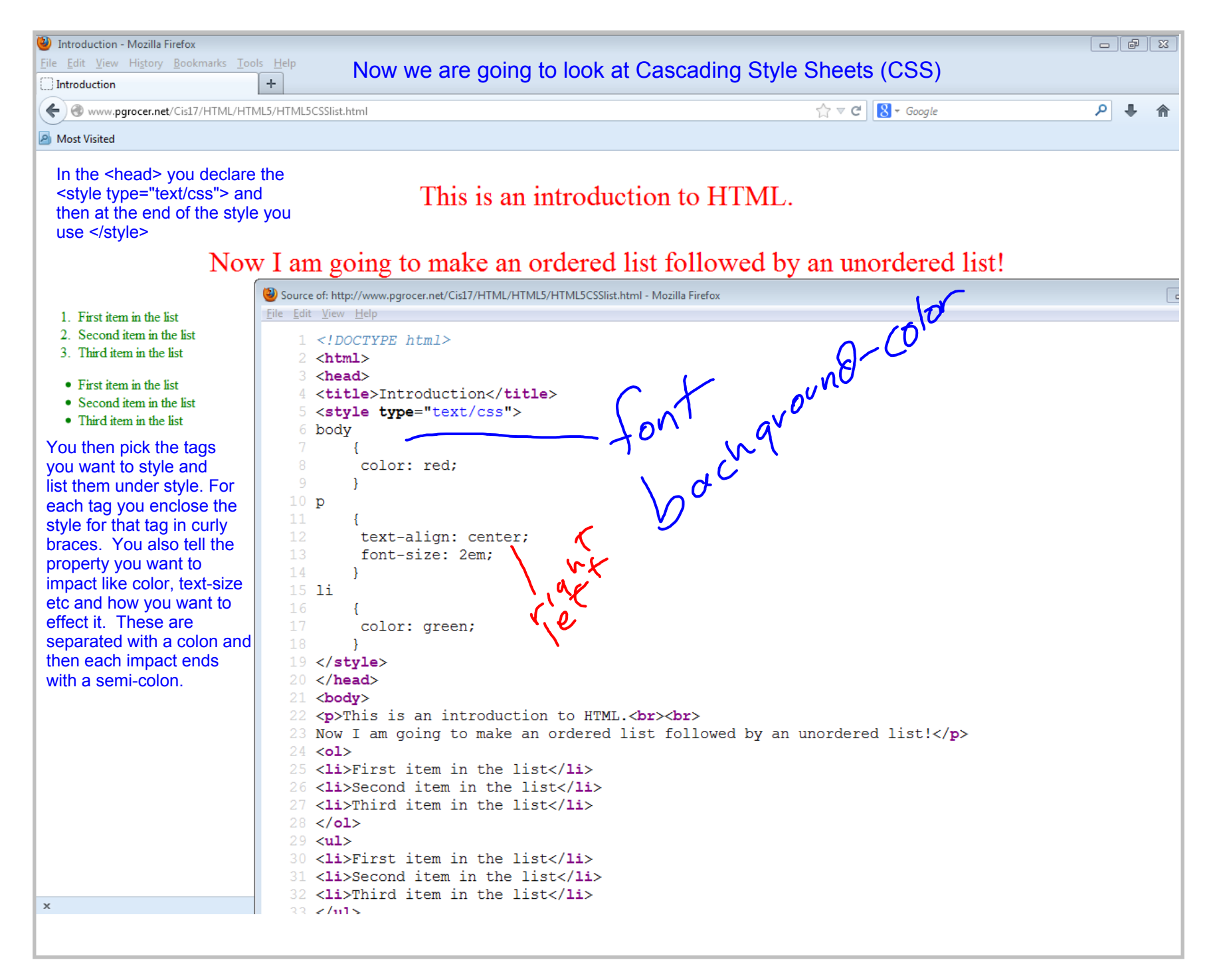

Title: Sep 4-1:06 PM (10 of 18)

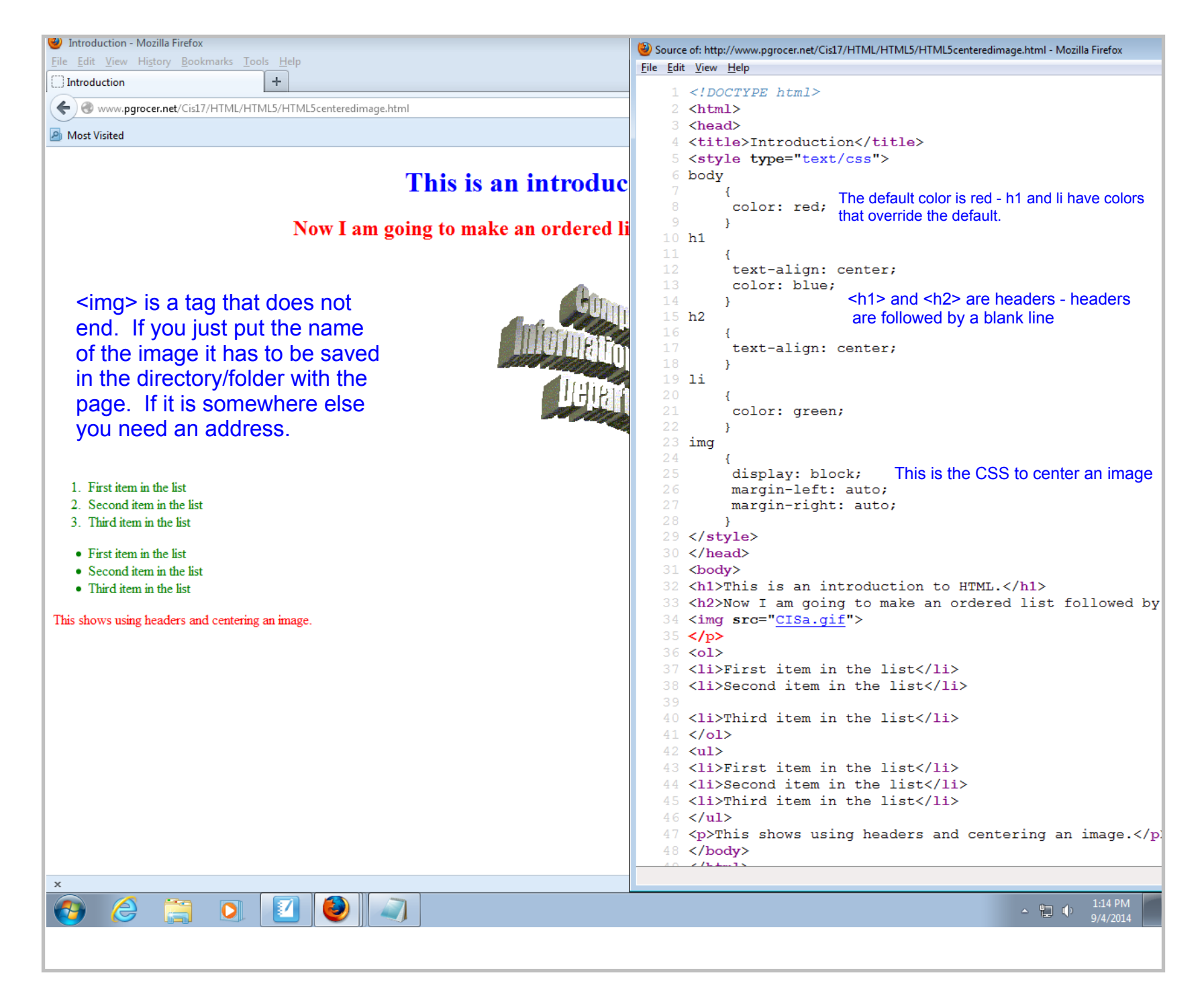

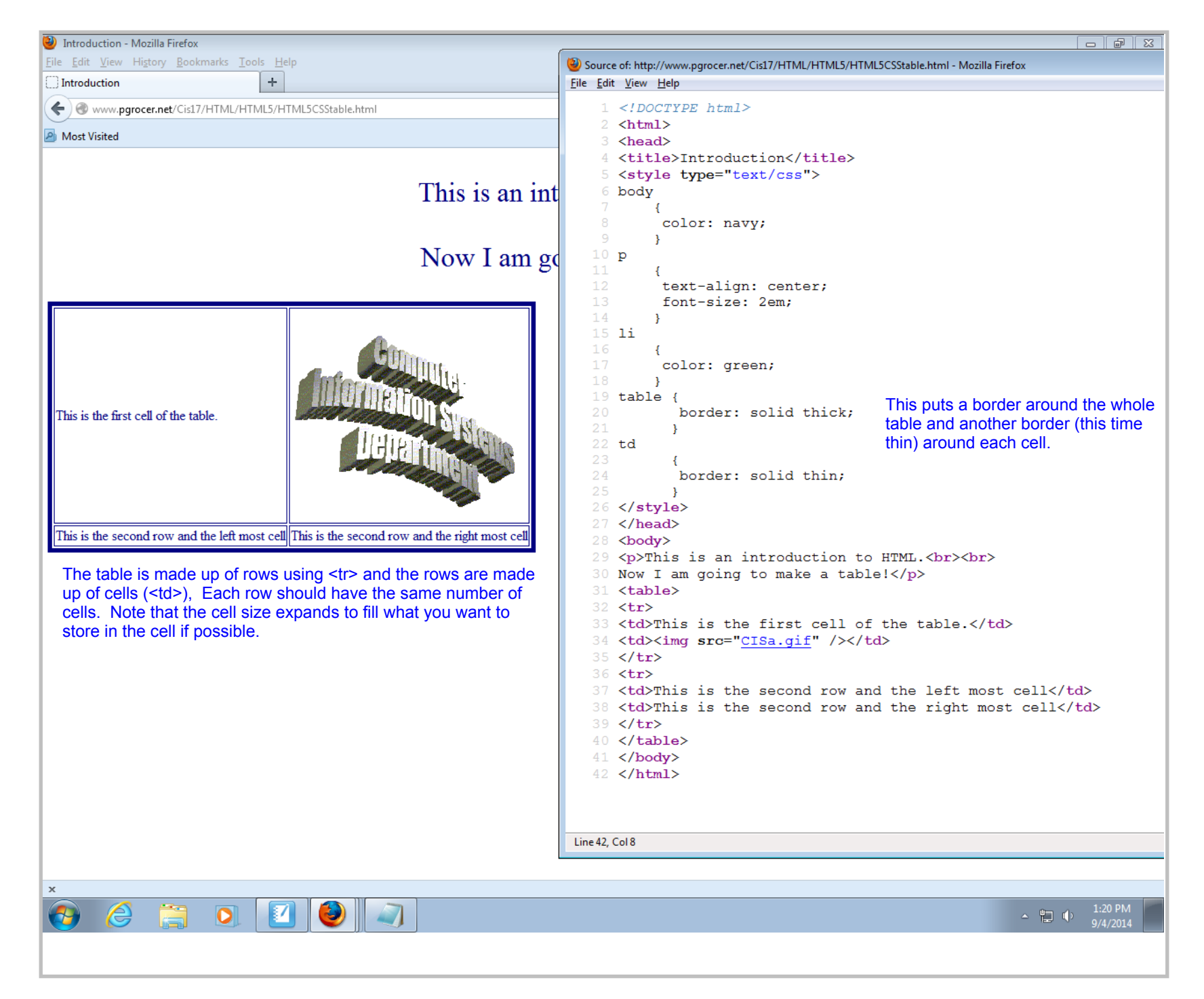

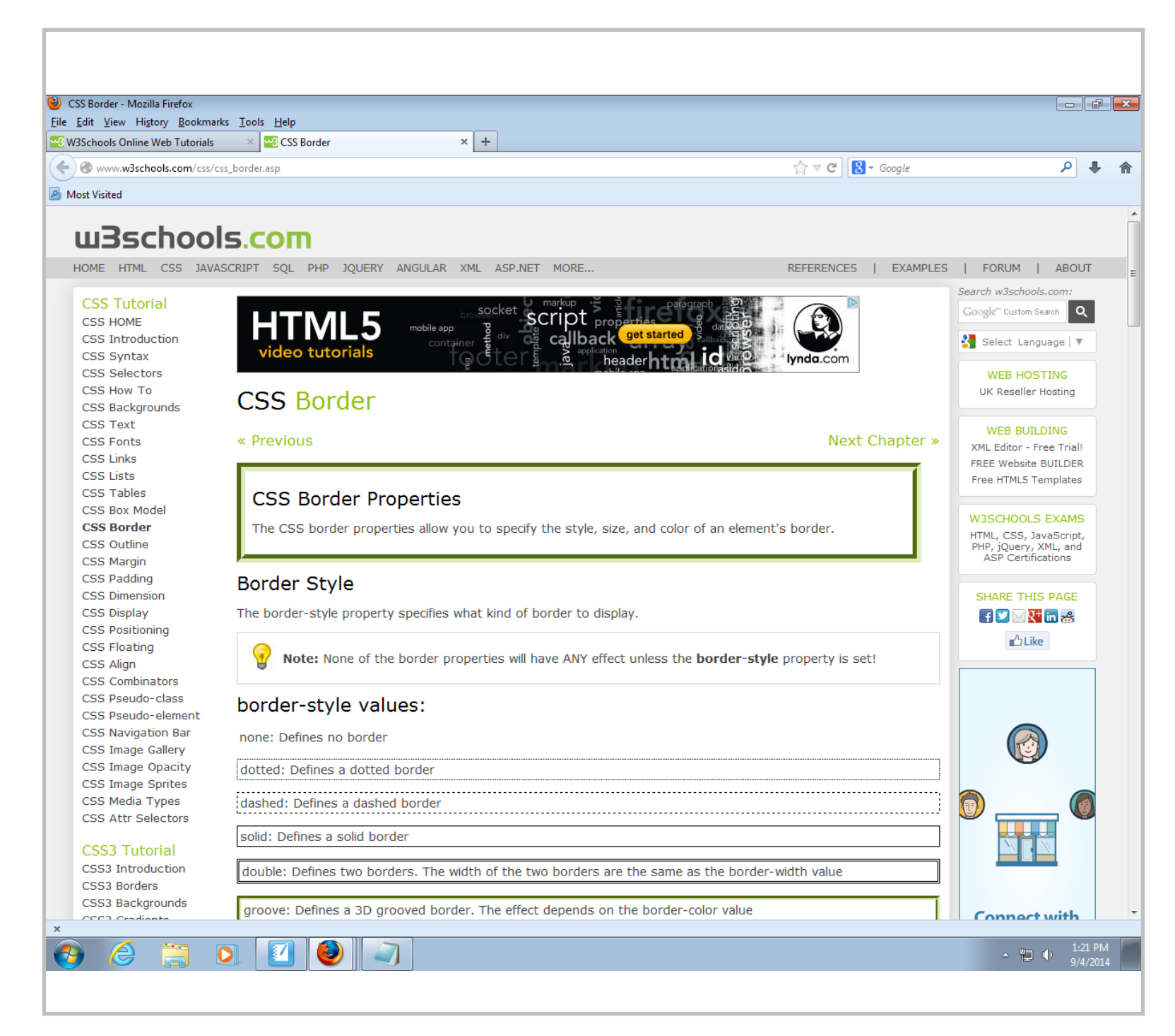

Title: Sep 4-1:21 PM (13 of 18)

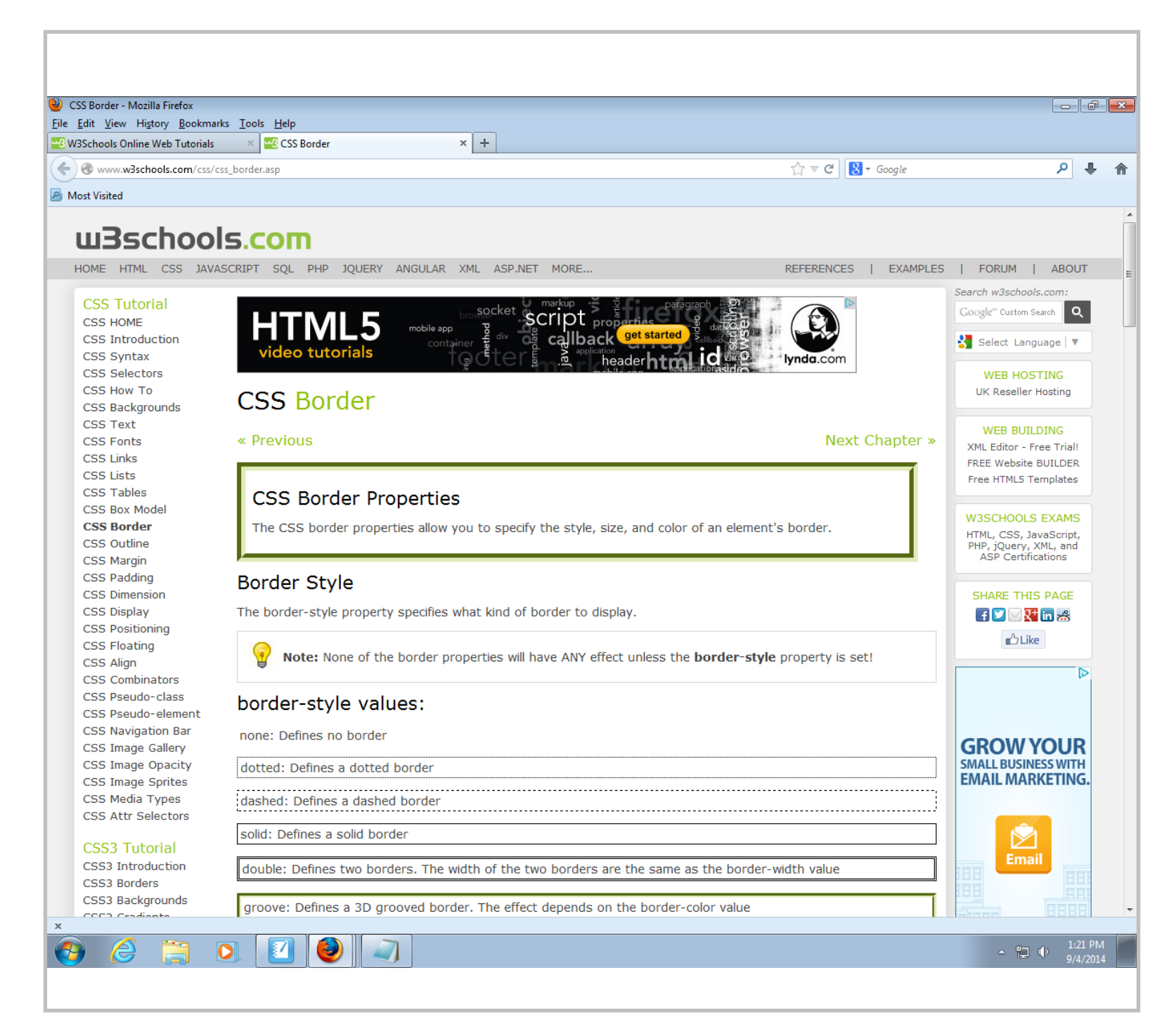

Title: Sep 4-1:21 PM (14 of 18)

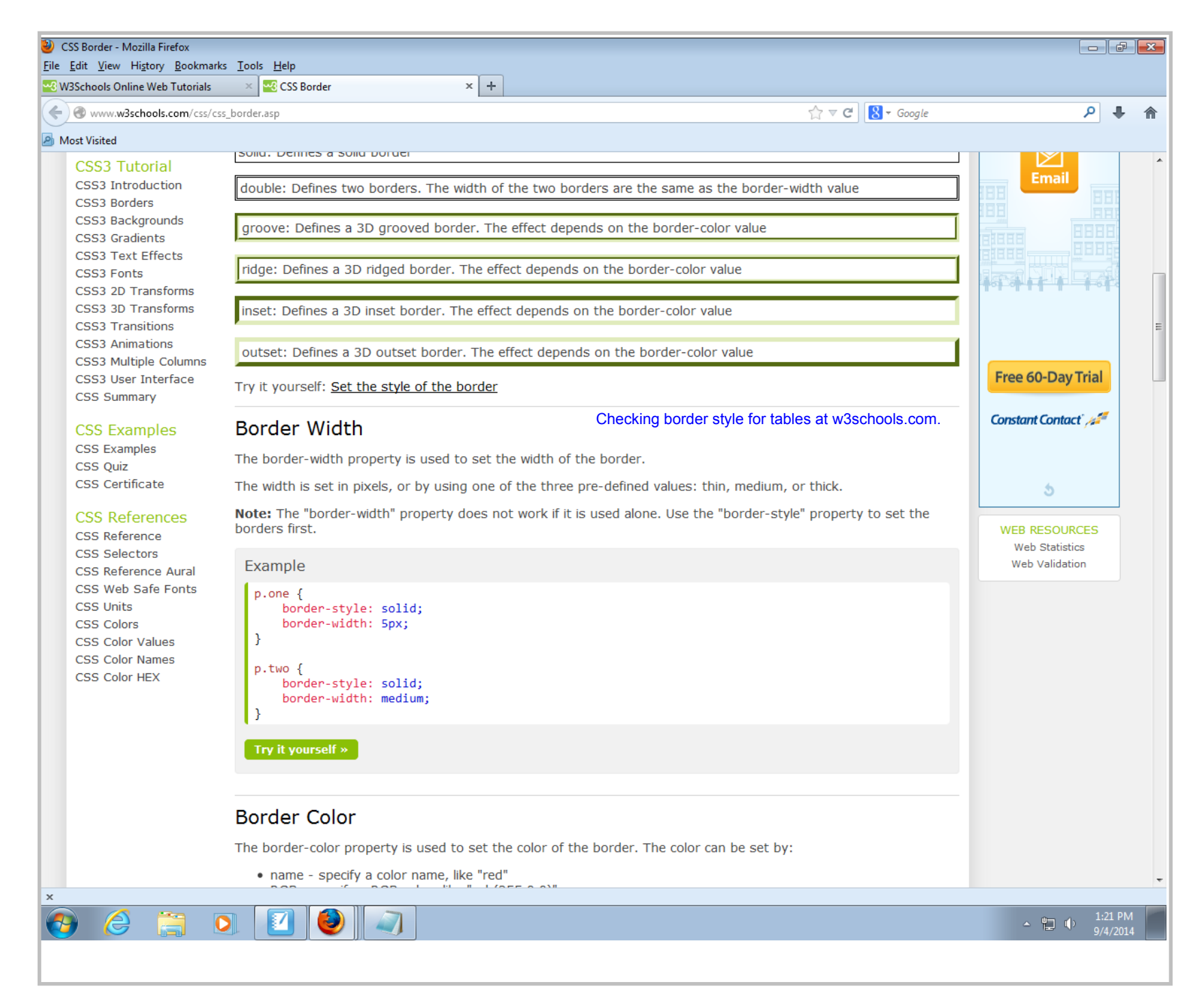

Title: Sep 4-1:21 PM (15 of 18)

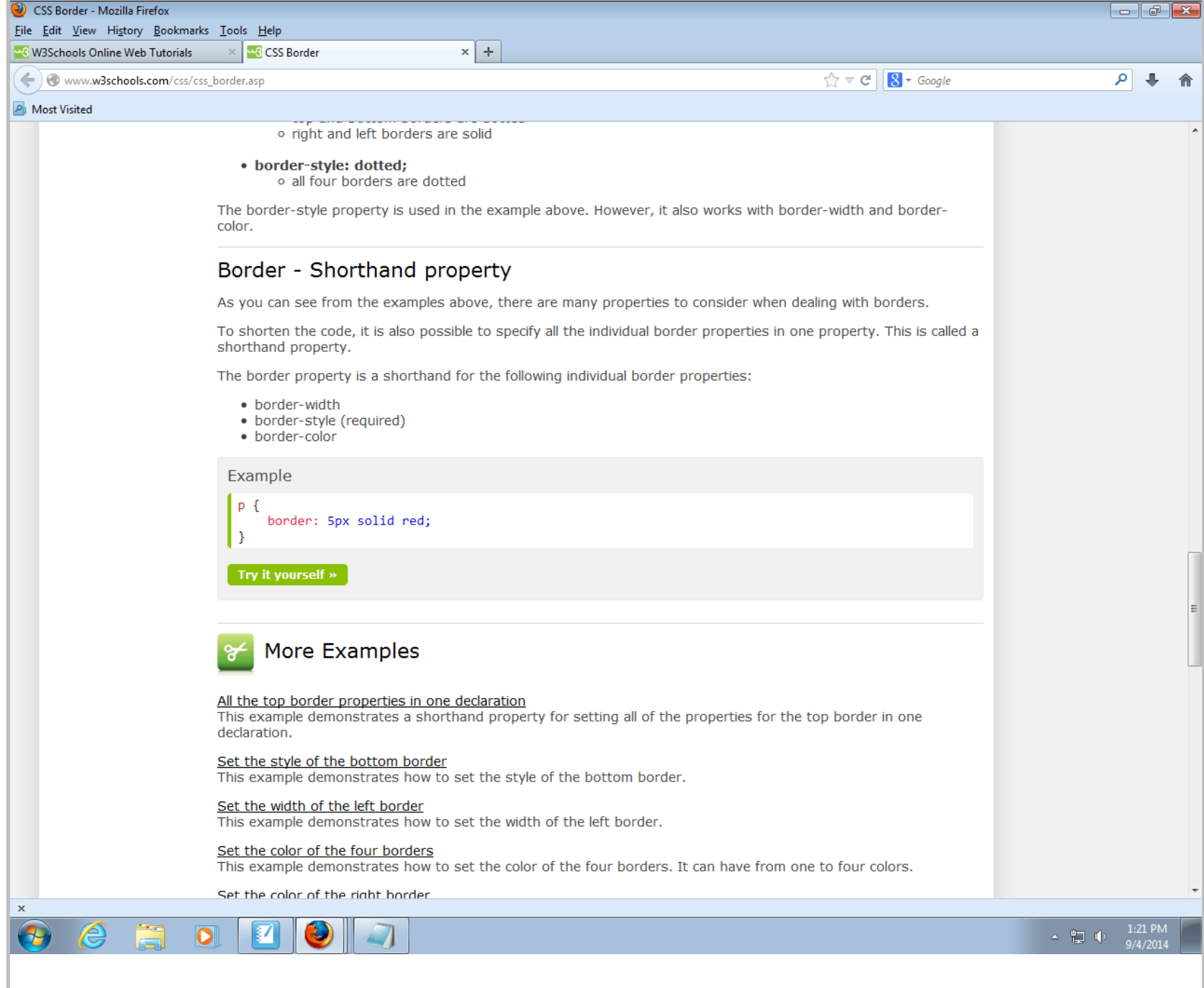

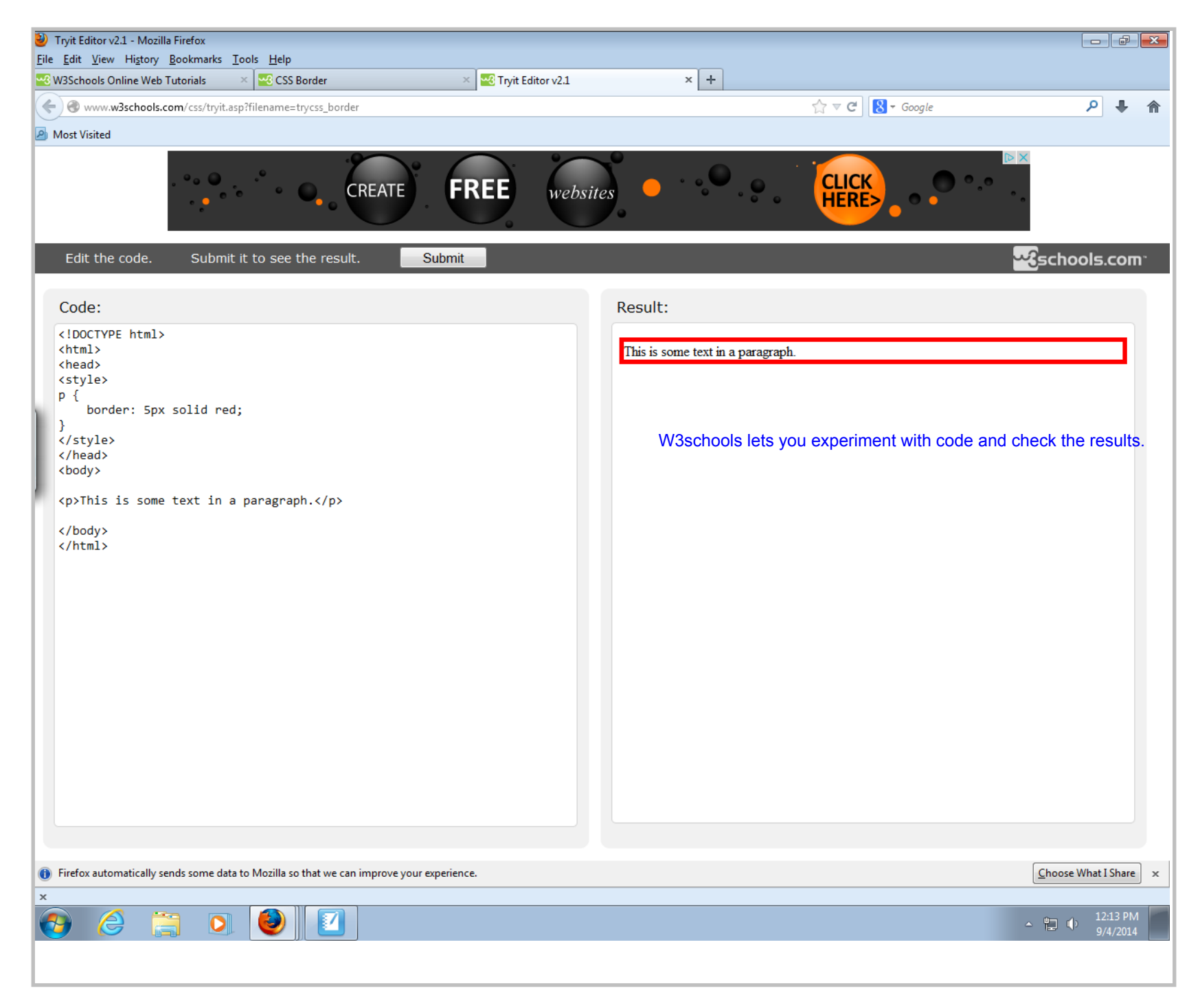

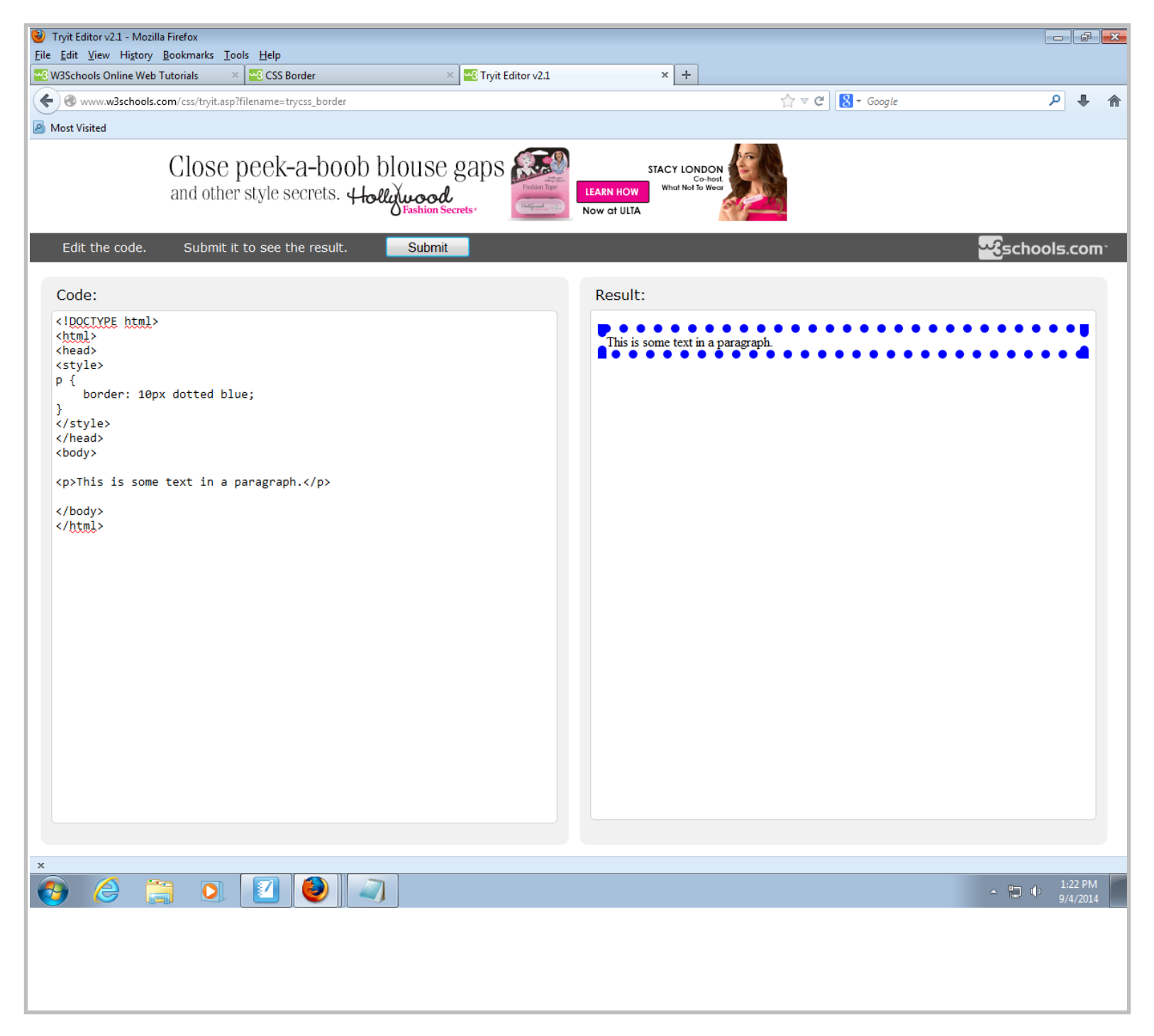

Title: Sep 4-1:22 PM (18 of 18)